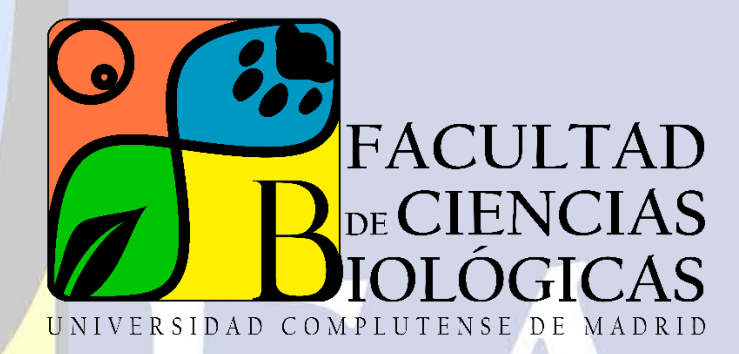

# **MANUALES**

**Manual de Identidad Visual Facultad de Ciencias Biológicas de la Universidad Complutense de Madrid**

**ANEXO: 50 ANIVERSARIO**

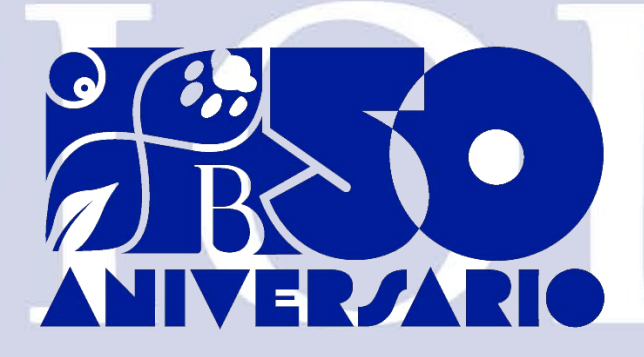

# 50 aniversario de la Facultad de Ciencias Biológicas de la UCM

En el año 2024 celebramos el 50 aniversario de la división de la Facultad de Ciencias de nuestra Universidad en las actuales Facultades de Ciencias Físicas, Químicas, Matemáticas, Geológicas y Biológicas (ORDEN de 9 de octubre de 1974, publicada en el BOE núm. 261, de 31 de octubre de 1974).

El presente documento se ha elaborado como complemento del Manual de Identidad Visual de la Facultad de Ciencias Biológicas de la Universidad Complutense de Madrid, con el objetivo de establecer unas recomendaciones básicas sobre la forma de comunicar la identidad visual de la Facultad con objeto del 50 aniversario.

## Logotipo

El logotipo es un símbolo compuesto por elementos gráficos, texto e imagen, que sirve como identificador visual. La elección del logotipo del 50 aniversario se realizó mediante un concurso de ideas en el que han podido participar todos los miembros de la comunidad Complutense.

Este logotipo consiste en el símbolo de la Facultad de Ciencias Biológicas combinado con la cifra "50", formando una imagen monocroma en color azul turquí. Bajo el símbolo, y también en color azul turquí, se sitúa la palabra "ANIVERSARIO" en mayúsculas y utilizando el tipo de letra Flegrei Regular.

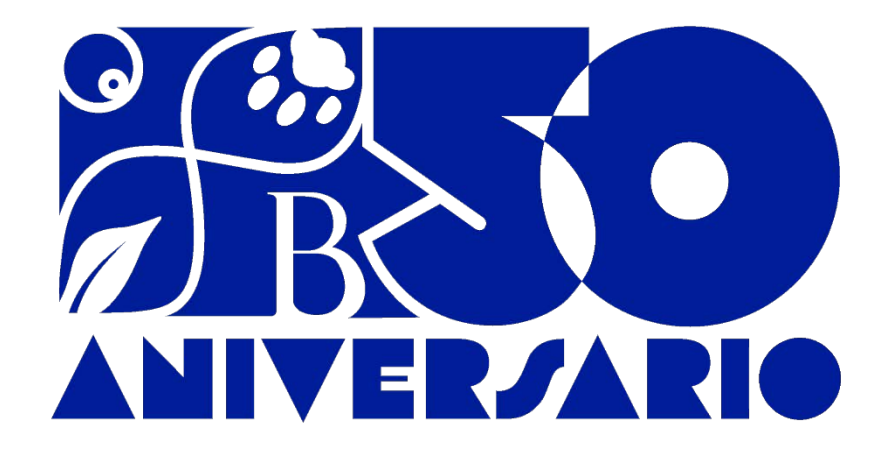

Ambos elementos son inseparables, es decir, el logotipo consiste en el símbolo y texto, no pudiendo reproducirse de forma independiente.

El área de reserva o de protección es el espacio que debe quedar alrededor del logotipo sin que ningún otro elemento rebase ese límite para evitar la contaminación visual del mismo. Este margen de seguridad es de un 5% de la altura, aplicado tanto al alto como al ancho del logotipo y siguiendo el contorno del mismo.

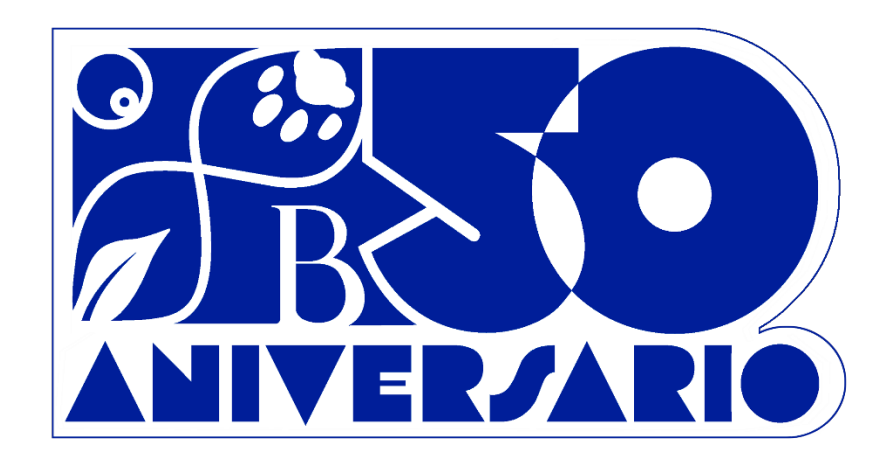

## Colores corporativos

El color corporativo de la Facultad de Ciencias Biológicas de la Universidad Complutense de Madrid es el Azul Turquí (Código Pantone Reflex Blue).

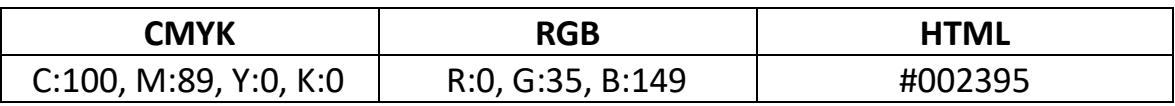

Este color será el empleado para reproducir el logotipo del 50 aniversario cuando se utilice en documentos, presentaciones o cualquier medio a color.

# Reproducción sobre fondos

Cuando el logotipo se reproduzca sobre fondos de color azul turquí corporativo, como ocurre en banderas, becas, vinilos, textiles, etc., o sobre cualquier otro fondo oscuro, se utilizará el formato que presenta el logotipo en blanco, para asegurar el contraste adecuado.

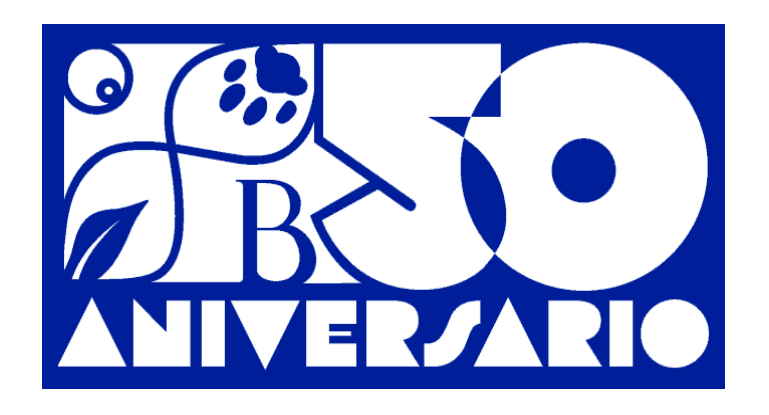

Cuando la marca deba reproducirse sobre otros fondos, éstos deberán permitir una correcta visualización, así como un contraste óptimo para garantizar tanto la accesibilidad como la pérdida de identidad.

Si el fondo es demasiado oscuro, podrá utilizarse la versión de logotipo en blanco para mejorar este contraste.

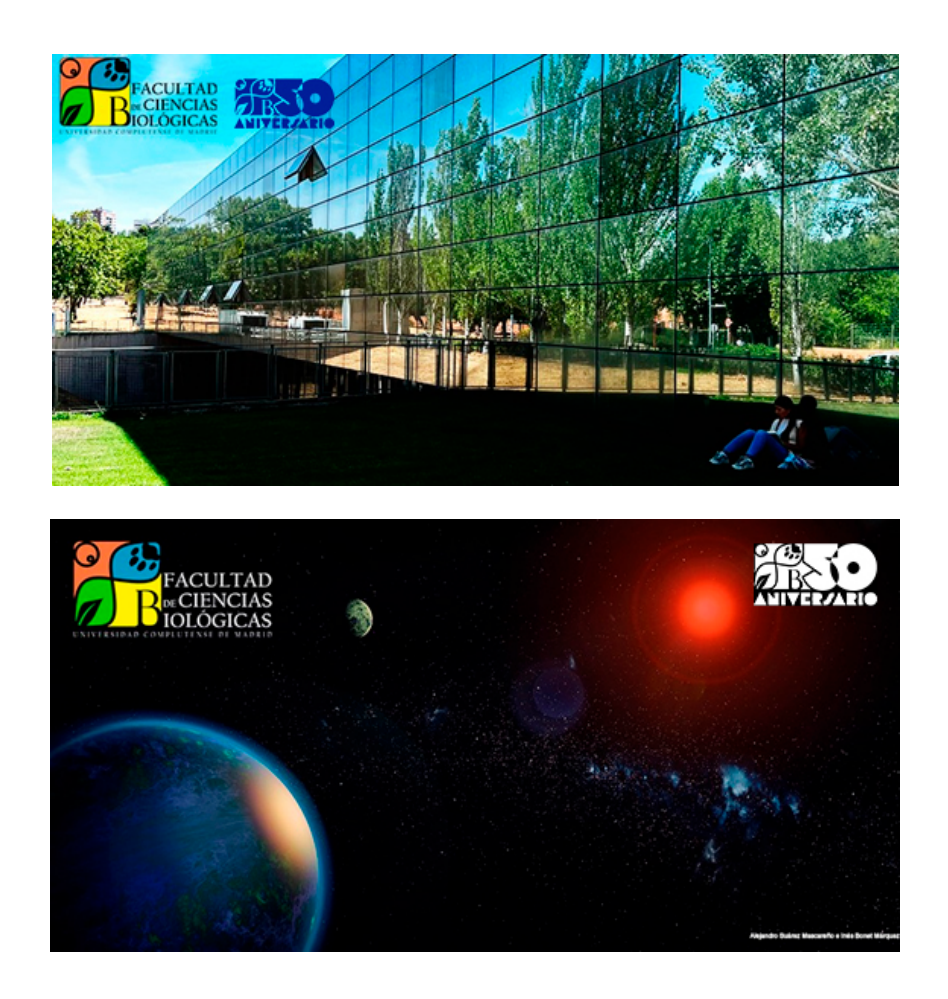

En caso de que el fondo no ofrezca el contraste necesario con alguna de estas dos opciones, se utilizará el logotipo azul con la zona de reserva en blanco.

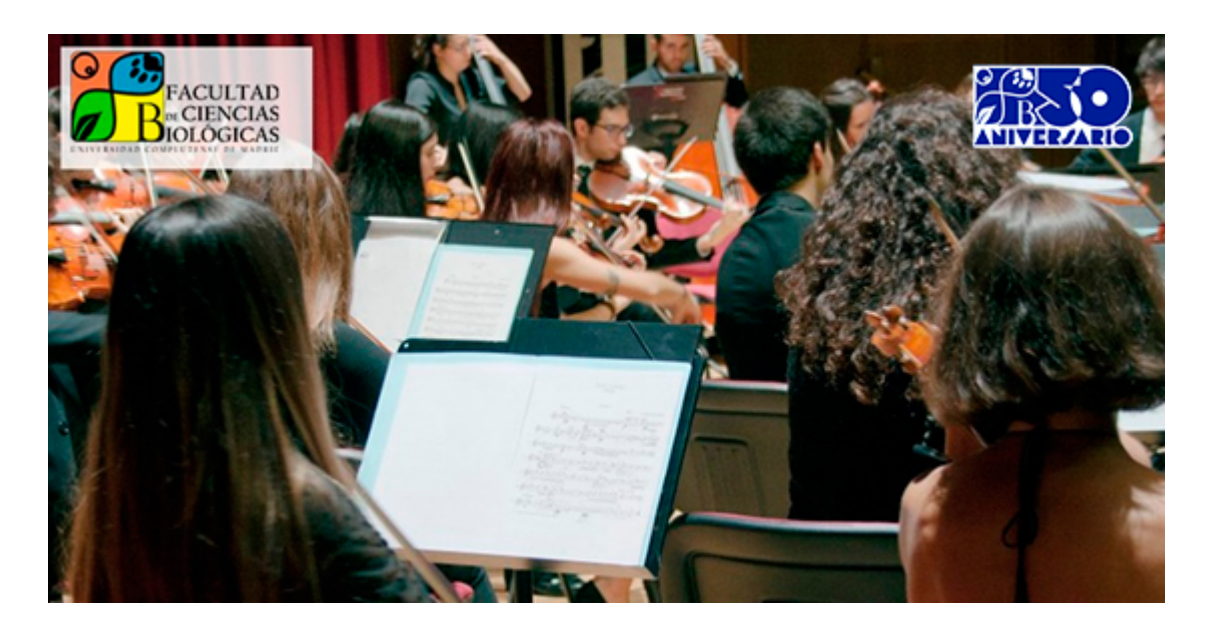

## Monocromo

Podrá utilizarse el logotipo en blanco o negro únicamente en los casos de grabado o impresión en materiales que no admitan una estampación a color, tales como ciertos tipos de productos promocionales, grabados en cristal, etc. En estos casos se intentará conseguir el mayor contraste posible. Esto incluye las plantillas proporcionadas con este documento cuando no sea posible su reproducción en color.

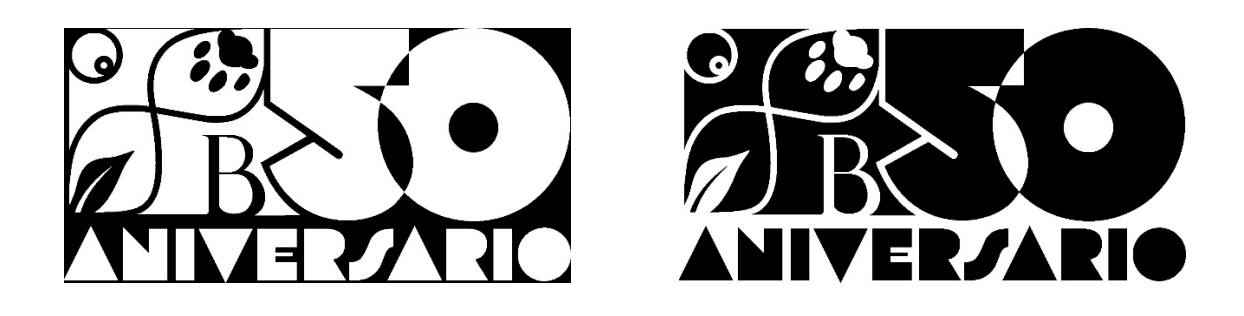

## Uso del logotipo

El logotipo del 50 aniversario se utilizará en todas las comunicaciones, presentaciones y material gráfico y/o impreso que se generen o distribuyan durante el año 2024, y cuyo contenido haga referencia a eventos, servicios o procesos que no se extiendan más allá del año 2024 o correspondan a años

anteriores al mismo siempre que no hagan referencia explícita al 50 aniversario.

Este punto es substancial porque el logotipo del 50 aniversario está asociado al año 2024 y su utilización en materiales que sigan vigentes en años sucesivos podría inducir a confusión.

El logotipo del 50 aniversario deberá reproducirse siempre junto al de la Facultad de Ciencias Biológicas, debiendo situarse a su derecha o debajo de este.

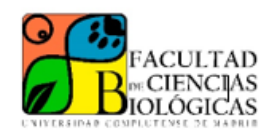

UNIVERSIDAD COMPLUTENSE DE MADRID FACULTAD DE CIENCIAS BIOLÓGICAS

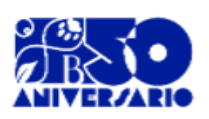

# Usos incorrectos

- Utilizar otros modelos que no se correspondan con exactitud al fijado en este manual.
- Trocear, cortar distorsionar, girar o inclinar el logotipo.
- Alterar o cambiar los colores corporativos.
- Cambiar la tipografía o sus estilos.
- Superponer elementos sobre la Marca.
- No respetar el área de reserva o de restricción.
- Utilizar en materiales de archivo o históricos que no sean de actualidad.
- Utilizar en materiales cuyo ámbito de aplicación se extienda más allá del año 2024 y no hagan referencia explícita al 50 aniversario.

# Modelos y plantillas

Con objeto de facilitar este empleo homogéneo se facilitan a continuación una serie de modelos y plantillas que pueden ser utilizadas. Todas ellas se incluyen en el formato correspondiente, en el fichero comprimido que acompaña este manual.

1. Logotipo del 50 aniversario de la Facultad de Ciencias Biológicas

Archivo: Logo50.jpg

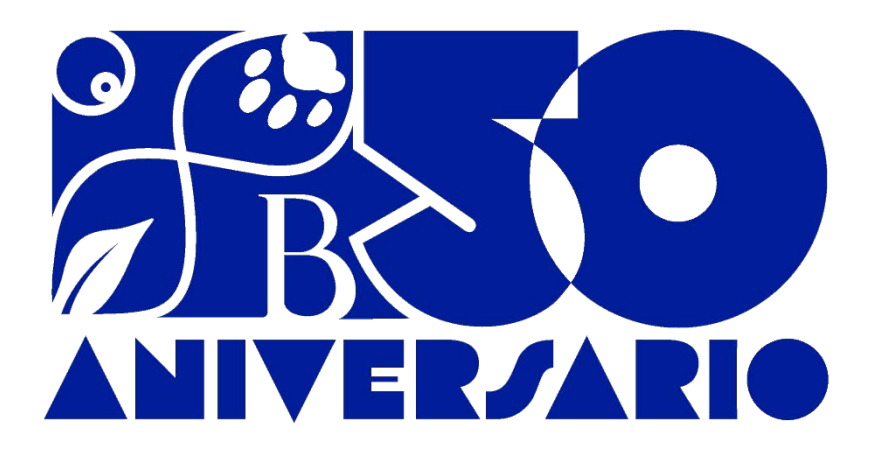

2. Logotipo del 50 aniversario con perfilado de la zona de reserva

Archivo: Logo50perfil.jpg

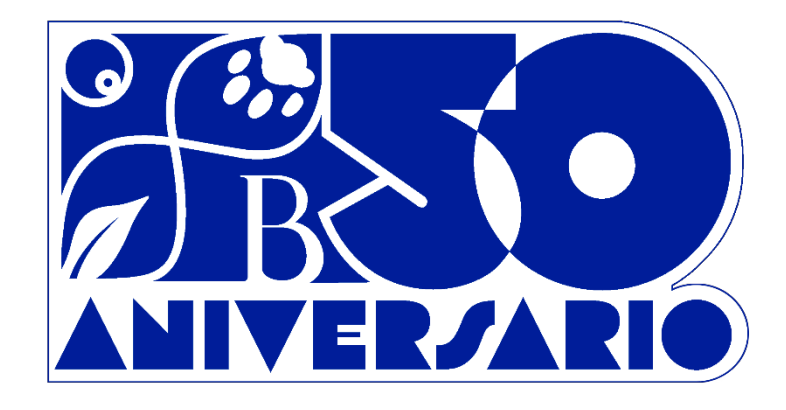

### 3. Papelería

Modelo 1. A4 con membrete. Archivo: **Modelo\_01\_A4\_membrete50.docx**

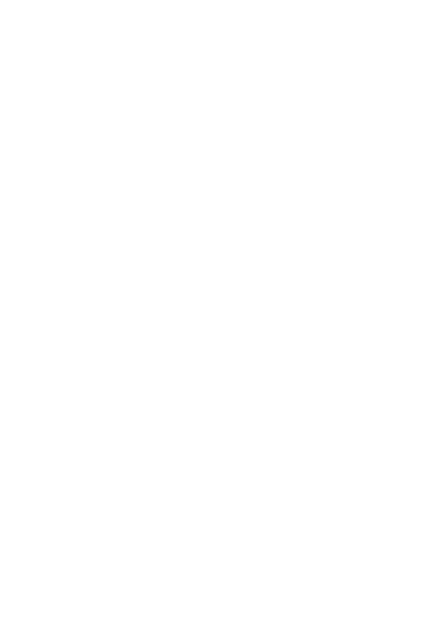

**Modelo 2. Sobre. Archivo: Modelo\_02\_sobre50.docx**

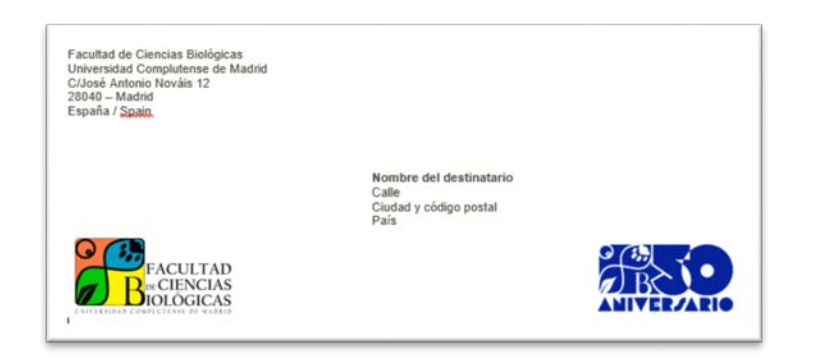

#### 4. Formatoselectrónicos

**Modelo 3. Presentación de Power Point / Open Document. Archivos:**

#### **Modelo\_03\_presentaciónPowerPoint50.pptx**

**Modelo\_03\_presentaciónPowerPoint50.odt**

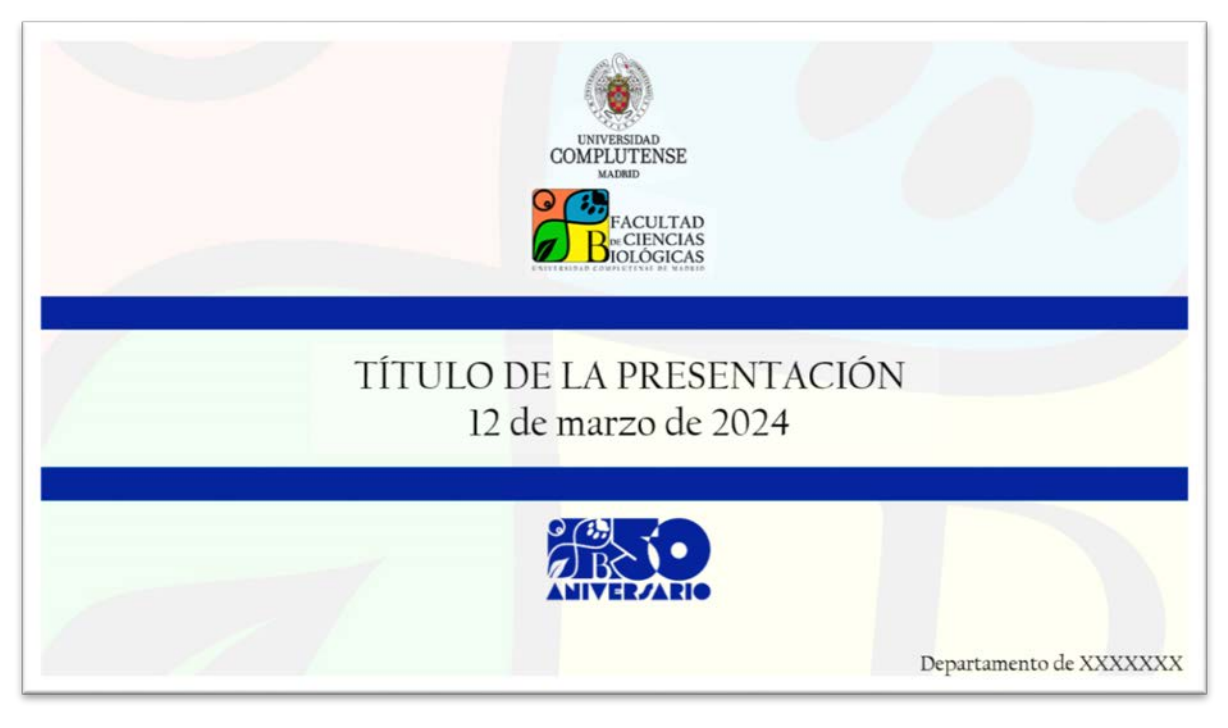

#### **Modelo 4. Firma de correo electrónico. Archvo: Modelo\_4\_firmacorreo50.jpg**

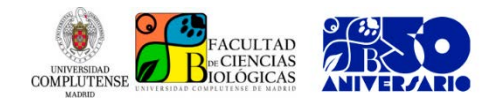

Nombre y Apellidos Cargo / Puesto de trabajo Departamento / Sección / Servicio / Grupo de Investigación Dirección Teléfono Email [biologicas.ucm.es](http://biologicas.ucm.es/)

La información contenida en este correo es CONFIDENCIAL, de uso exclusivo del destinatario/a arriba mencionado. Si ha recibido este mensaje por error, notifíquelo inmediatamente por esta misma vía y proceda a su eliminación, ya que Vd. tiene totalmente prohibida cualquier utilización del mismo, en virtud de la legislación vigente.

Los datos personales recogidos serán incorporados y tratados en el fichero 'Correoweb', bajo la titularidad del Vicerrectorado de Tecnologías de la Información, y en él el interesado/a podrá ejercer los derechos de acceso, rectificación, cancelación y oposición ante el mismo (artículo 5 de la Ley Orgánica 15/1999, de 13 de diciembre, de Protección de Datos de Carácter Personal).

Antes de imprimir este correo piense si es necesario: el medioambiente es cosa de todos.

#### Inclusión de la marca en Gmail

Para insertar la firma con las marcas de la UCM y de la Facultad en el correo institucional, deberemos seguir los siguientes pasos:

- 1. Subir el fichero "Modelo\_4\_firmacorreo50.jpg" a nuestro Google Drive (es aconsejable crear una carpeta específica y subirlo dentro de ésta).
- 2. Abrir Gmail Web
- 3. Ir a configuración (rueda dentada situada en la parte superior derecha)
- 4. Pulsar en "Ver todos los ajustes"
- 5. En la ventana "General", bajar hasta el apartado "Firma"
- 6. Elegir la cuenta (si hay más de una) a la que añadir la firma.
- 7. En el cuadro de texto situado a la derecha, pulsar en el botón de imagen en la barra de herramientas inferior. Esto nos abrirá nuestra unidad de Drive, en la que seleccionaremos el archivo "firmacorreo.jpg" que subimos en el punto 1.
- 8. A continuación, podemos incluir el resto de líneas (Nombre, Apellidos, etc.)
- 9. Bajar hasta el final de la página y pulsar en "Guardar cambios"

De esta forma, la firma que hemos definido se incluirá automáticamente al final de todos los mensajes que enviemos desde Gmail Web.